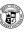

# Principles of Computer Science I

Prof. Nadeem Abdul Hamid CSC 120 – Fall 2006 Lecture Unit 2 - Using Objects

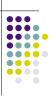

#### **Lecture Outline**

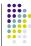

- Working with types and variables
- · Classes and objects
- Methods
- · Parameters and return values
- Constructing and using objects
- API documentation

CSC120 — Berry College — Fall 2006

# **Types**

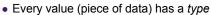

"Hello World" : StringSystem.out : PrintStream13 : int

- Type determines what can be done with the values
  - Can call println on any PrintStream object
  - Can compute sum/product of any int(eger)s

#### **Variables**

- To store values for use at a later time
- A variable is a storage location in memory with
  - Type (what type of data can be stored)
  - Name (how you refer to the data)
  - Contents (the actual data)
- Variables must be declared before use:
  - String greeting = "Hello, World!";
     PrintStream printer = System.out;
     ...
     printer.println( greeting );

## **Syntax: Variable Declaration**

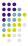

typeName variableName = value;

or

typeName variableName;

#### Example:

String greeting = "Hello, Dave!";
int x;

#### Purpose:

To define a new variable of a particular type and optionally supply an initial value

#### **Identifiers (Names)**

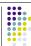

- Identifier: name of a variable, method, or class
  - Case sensitive: greeting and Greeting different
- Duloc
  - Made up of letters, digits, underscore \_
  - No other symbols allowed, including spaces
  - May not start with a digit
- May not be a reserved word, like 'public'
- Conventions
- Variable and method names start with lowercase
- · Class names start with uppercase letter
- Use 'camelCase' names
- Conventions are useful for other people to be able to easily read and understand your code

# **Assignment Operator**

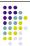

- Use = (assignment operator) to change value of an existing variable
- Note: = symbol does not refer to equality in Java
   12 = 12;
- Error to use variable that does not have value assigned

# **Syntax: Assignment**

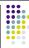

variableName = value;

#### Example:

luckyNumber = 12;

#### Purpose:

To assign a new value to a previously defined variable

### **Objects**

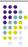

- 'Things' that you can manipulate in your Java programs
  - Represent entities in real world: bank accounts, employee records, graphical shapes, computer game player
- Often don't know detailed internal structure (data) of objects
  - Can still manipulate objects by calling methods

#### **Classes**

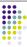

- Every object belongs to a class
  - System.out object (representing terminal output window) belongs to PrintStream class
- Classes are blueprints for creating and using objects
  - Define internal data (fields)
  - Define operations (methods)

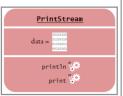

### **Methods**

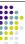

- Sequence of instructions to carry out some operation
  - Usually accesses internal data of an object
  - Every method has a name
  - May take some input(s) and return some output
- Objects belonging to the same class all support the same methods (operations)
- To get a method to carry out its operation, you *call* or *invoke* the method

# **Object/Method Examples**

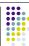

- System.out
- print()
- println()
- "Hello World"
- length()
- toUpperCase()

## Class/Method/Object Summary

- Every object belongs to a class
- · Class defines methods for its objects
  - These form the public interface of the class
- · Class also defines data stored inside objects
  - These form the private implementation
  - · Details (most often) hidden from other programmers using your objects and methods

#### **Method Parameters**

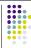

- Input provided to a method to give details about operation to be performed
  - println method takes a string parameter (input) to tell what to print out on the screen
- System.out.println( "Hello, World!" );
  - "Hello World" is an explicit parameter
  - Object on which method is called is also an implicit
  - length method of String class needs no explicit parameters

## **Return Values**

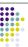

- Result of a method's computation
- · length method returns a value: the number of characters in the string
- Return values can be
  - Stored in a variable
  - Used as parameter of another method
- String river2 = river.replace("issipp", "our")greeting.replace("World", "Dave").length()

#### **Method Definition Headers**

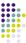

- String class:
- public int length()
- public String replace(String target, String replacement)
- Return value types
- PrintStream class:
- Parameter types
- public void println(String output)
  - public void println(int output)

· "Void" method returns no value

 Overloaded methods: two methods with same name but different parameters

### **Aside: Number Types**

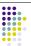

- Integers: whole numbers
- 14 -7 13000
- Java type: int (or short, or long)
- Floating-point: numbers with fractional parts
  - 1.3 0.00013 -1300.0
  - Java type: double (or float)
- Numbers are of primitive types, not objects
  - · Number types have no methods
  - Numbers can be combined using arithmetic operators +\*-/

### **Rectangle Objects**

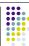

- · Objects of type Rectangle describe rectangular shapes
  - Rectangle class is predefined in Java library

<u>Rectangle</u> Rectangle Rectangle

- Understand the distinction: Rectangle object is block of memory storing some data
  - . In programmer's mind, object describes a geometric figure

# **Constructing Objects**

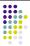

- To 'make' a new rectangle: new Rectangle(5, 10, 20, 30)
- The new operator takes
  - name of a class (Rectangle)
  - additional parameters required to construct a new object of that class (x, y, width, height)
- new operator returns the newly constructed object
  - Usually one stores the result in a variable: Rectangle box = new Rectangle(5, 10, 20, 30);

## **Constructing Objects (cont.)**

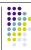

· Many classes allow construction of objects in multiple ways

new Rectangle()

All parameters are taken as being 0 (zero)

# **Syntax: Object Construction**

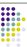

new ClassName( parameters );

new Rectangle( 5, 10, 20, 30 ) new Rectangle()

To construct a new object, initialize it with the construction parameters, and return a reference to the constructed object

#### **Accessor/Mutator Methods**

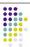

- Accessor -
- method that accesses object and returns some information about it

double width = box.getWidth();

- Mutator
  - method that modifies the state of the object box.translate(15, 25);
  - Given box object of unknown dimensions, how do you translate it so the x-coordinate becomes 0?

## **Writing a Test Program**

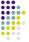

- Provide a new class
- Define a main method
- Inside the main method, construct object(s)
  - Rectangle x=5, y=10, width=20, height=30
- · Apply object methods
  - Move rectangle 15 pixels horizontally, 25 vertically
- Display results

### **Importing Packages**

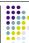

- Java classes are grouped into packages
- Packages are grouped into a library
- To use class(es) defined in another package, you must *import* them at the beginning of your program

import java.awt.Rectangle; • 'awt' = Abstract Windowing Toolkit

• System and String classes are in java.lang package - automatically imported

# **Syntax: Importing Classes**

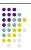

import packageName.ClassName;

Examples: import java.awt.Rectangle;

To import a class from a package for use in a program

## **Writing and Testing Code**

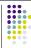

- Using DrJava...
- Write program that
- constructs two rectangle objects with arbitrary position/size
- constructs a third rectangle with
  - top-left corner halfway between top-left corners of original two
  - Width and height the average of the original two

# **Object References**

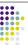

- (Section 2.10)
- Primitive type variables store actual values
- Object variables store references to objects
  - Multiple object variables can refer to same object

```
Rectangle box = new Rectangle(5, 10, 20, 30);
Rectangle box2 = box;
int luckyNum = 13;
int luckyNum2 = luckyNum;
```

// translate, toUpperCase...

### **API Documentation**

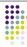

- API = Application Programming Interface
- · Documentation lists classes and methods in Java
  - http://java.sun.com/j2se/1.5/docs/api/
- · Not possible to memorize entire API
  - Use online documentation, or download it to your computer
- Self-Check 22, 23 (pg. 52)

# **Programming**

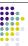

- Exercise P2.10
- Project 2.1

### **Random Fact 2.1: Mainframes**

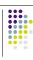

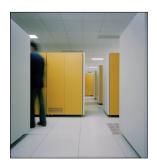